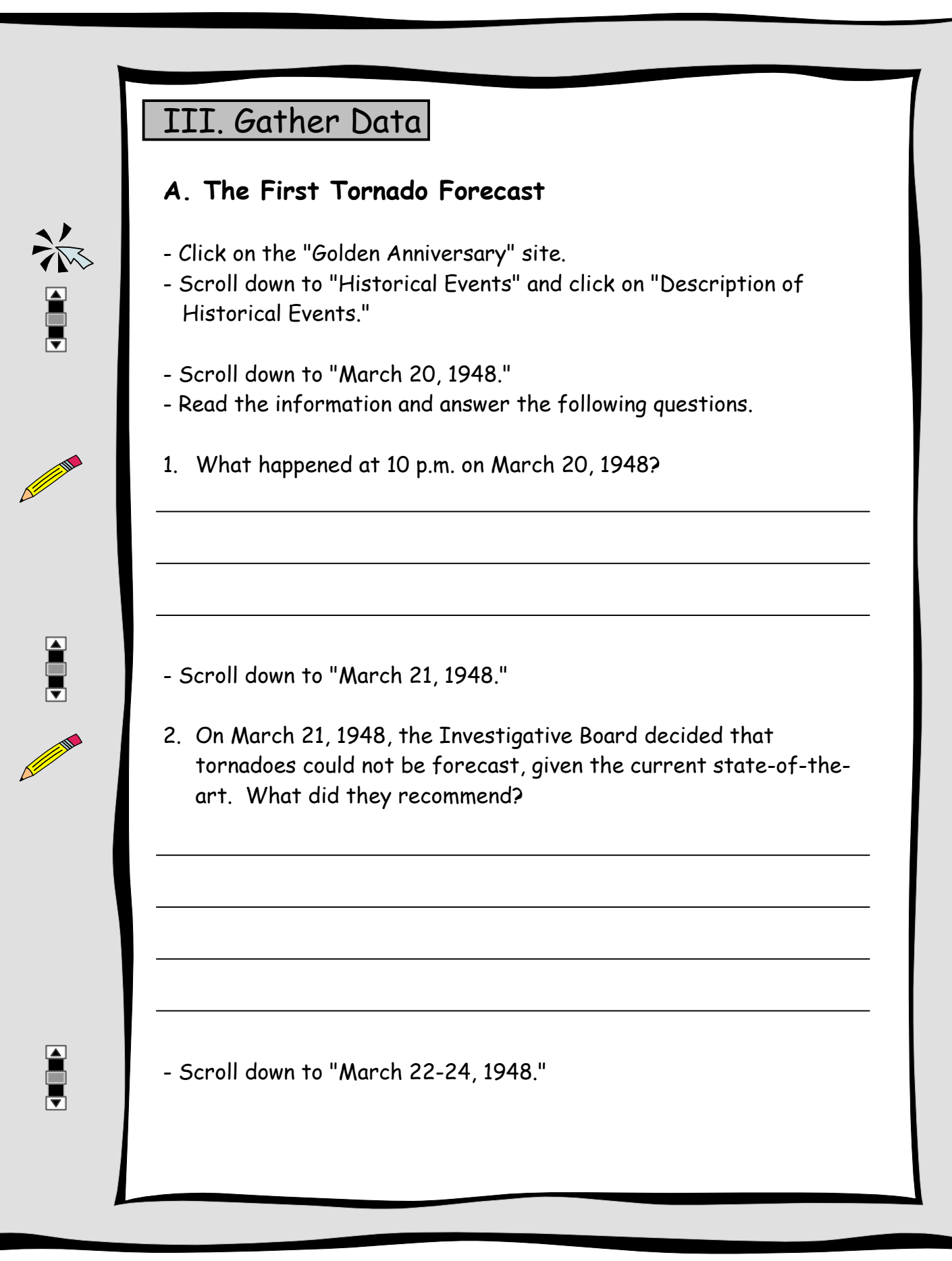

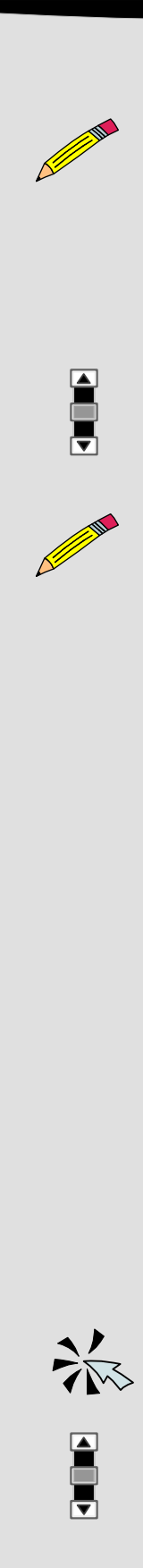

3. What did Fawbush and Miller study over the next three days?

- Scroll down to "March 25, 1948."

4. What happened at 2:50 p.m. on March 25, 1948?

5. Later that night, what happened for the second time in five days?

6. The first tornado forecast led to what?

- Click "Back" twice to return to the Tornadoes "Gather Data.1" web page.

- Scroll to the bottom of the page and click "Forward."

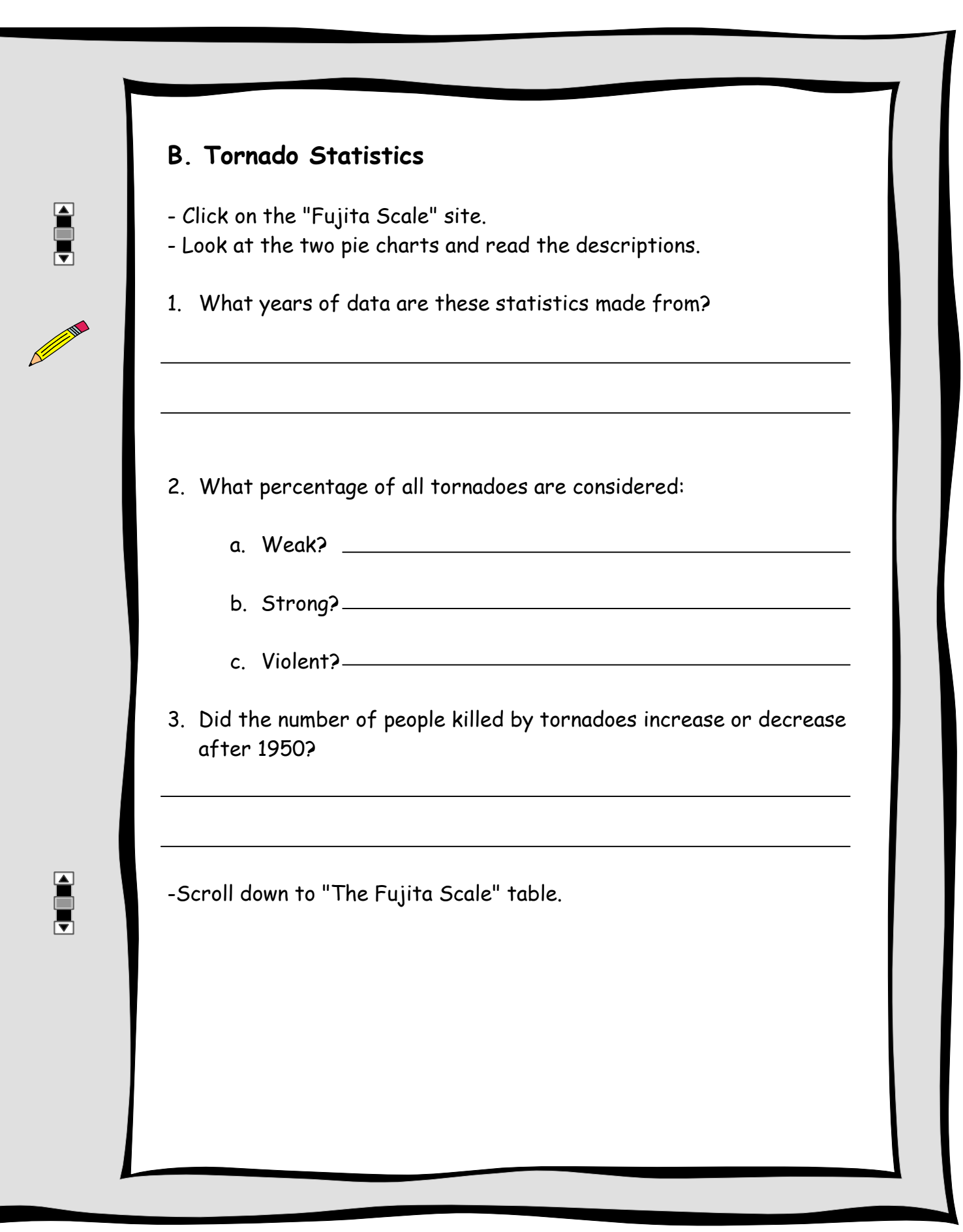

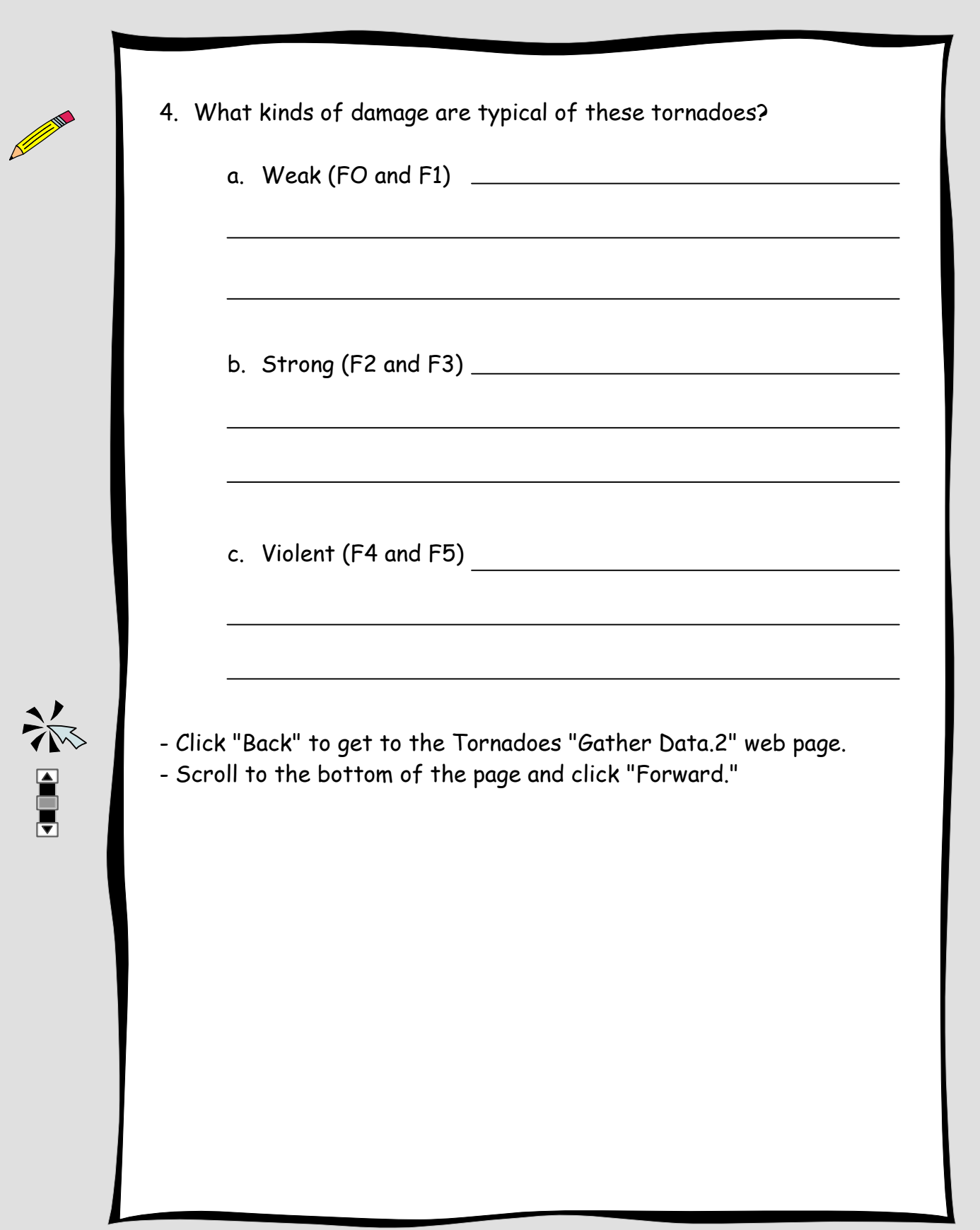

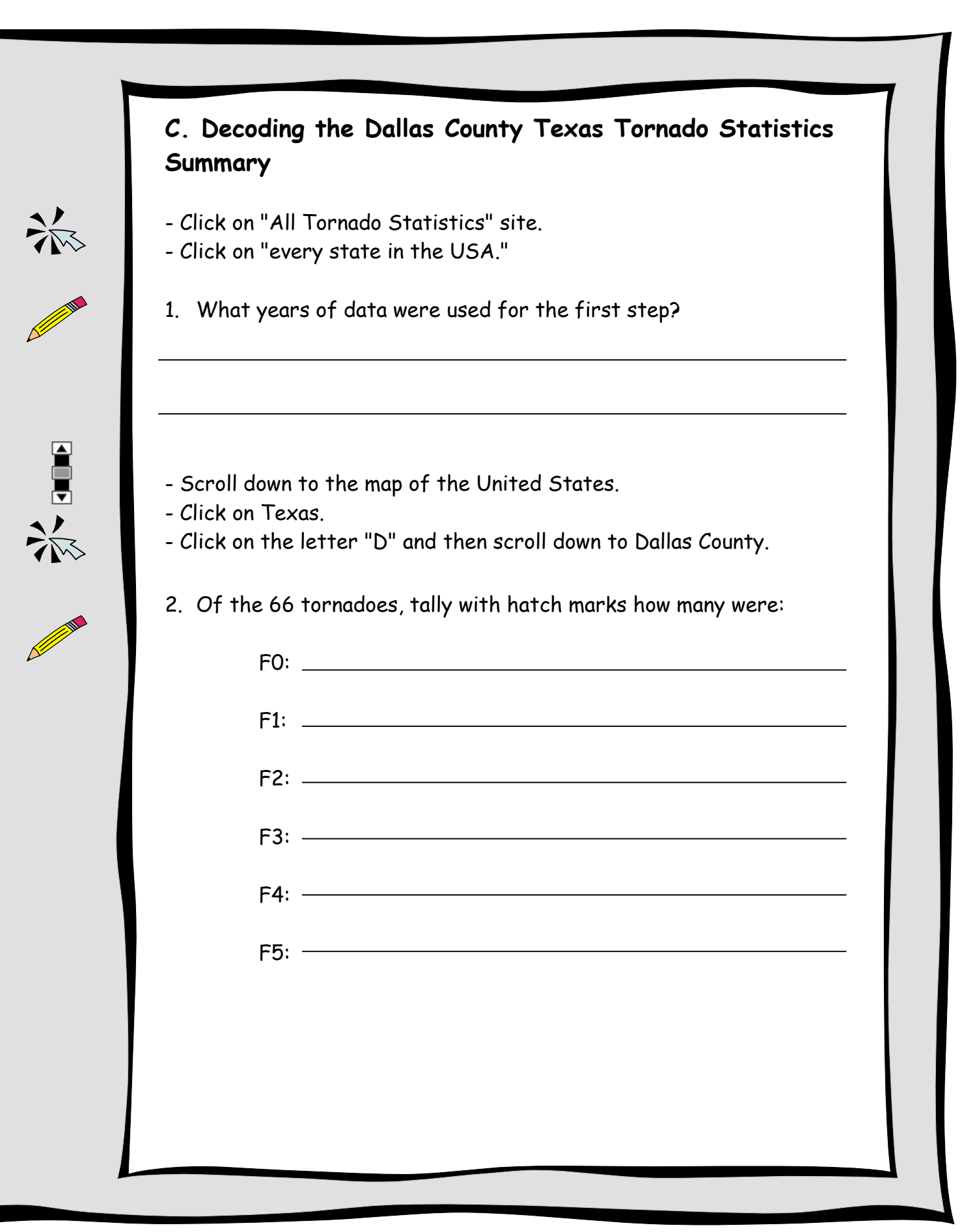

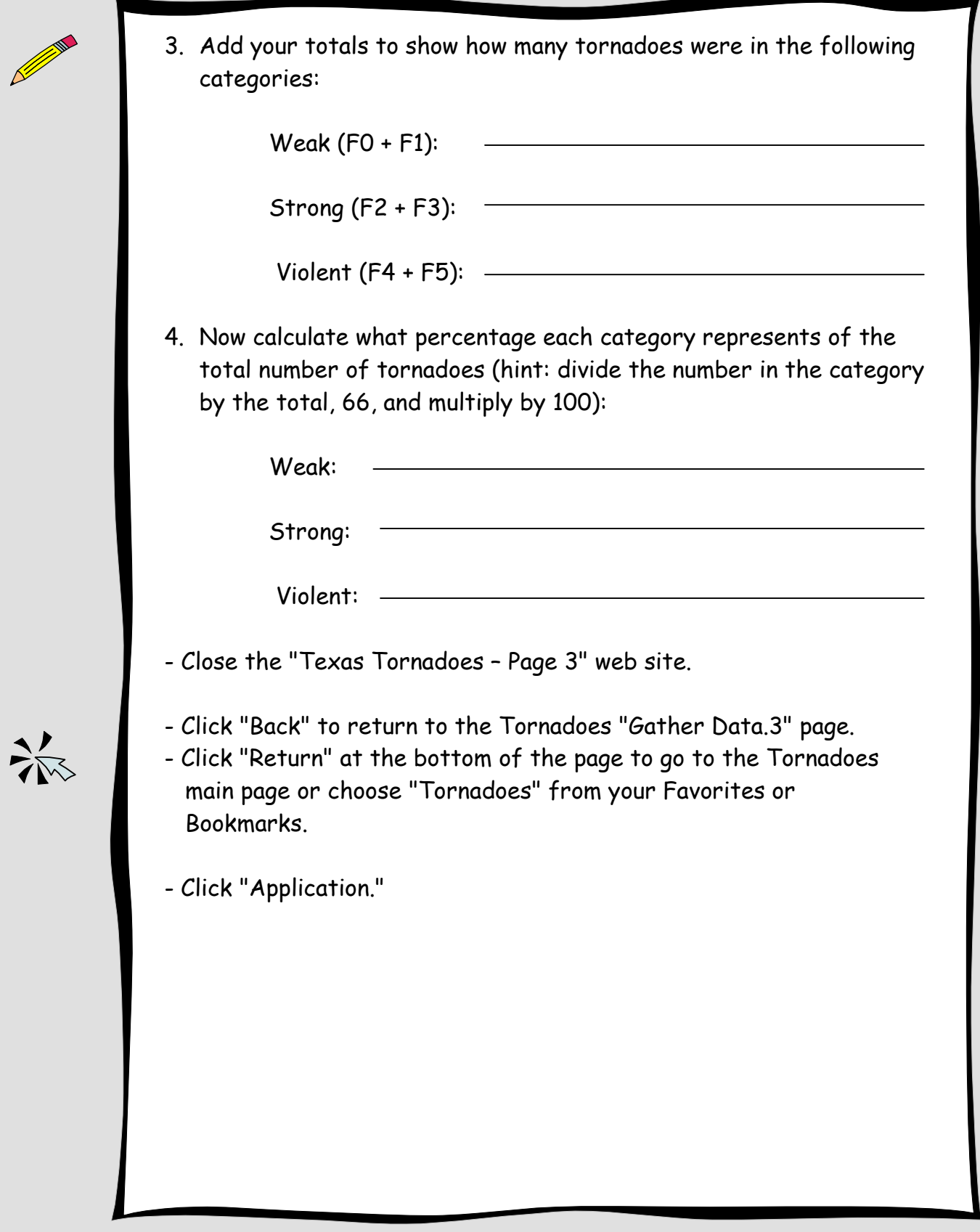

<u>S</u>